# **Ferramentas computacionais para avaliação da integridade de dutos com defeitos de corrosão**

Após a conscientização das companhias operadoras a respeito da importância do gerenciamento da integridade dos seus equipamentos, desenvolveram-se diversas ferramentas computacionais para aperfeiçoar a avaliação da integridade de dutos de aço com defeitos de corrosão.

Além da aplicação de forma sistematizada dos modelos semi-empíricos já apresentados, os aplicativos desenvolvidos apresentam uma série de funcionalidades adicionais que objetivam auxiliar o responsável pela gestão da integridade de dutos na tomada de decisões, como a seleção dos defeitos a serem reparados e a determinação do período de re-inspeção.

A seguir, serão apresentadas as características gerais e funcionalidades dos aplicativos PLANPIG, OPIS e CONFIABILIDADE. Neste ponto do trabalho a avaliação dos programas será feita de forma qualitativa, apresentando-se os modelos e premissas adotadas, e as ferramentas gerais disponibilizadas por cada um. Nos Capítulos 5 e 6, a avaliação dos aplicativos será feita de forma quantitativa, comparando-se os resultados apresentados, de forma a identificar as particularidades de cada programa.

### **4.1. Programa PLANPIG**

O PLANPIG é um aplicativo desenvolvido para avaliação da integridade de dutos de aço e gerenciamento do plano de inspeção por PIG instrumentado. O aplicativo foi desenvolvido sob a coordenação da Petrobras Transporte S.A. – TRANSPETRO, com o objetivo de auxiliar no plano de gerenciamento da integridade de seus dutos. O aplicativo utiliza-se dos algoritmos de avaliação de integridade da Norma ASME B31G, do Método RPA, da Formulação de Kastner e da Avaliação do Comprimento Crítico [30].

**4** 

Baseado na severidade dos defeitos e no perfil de corrosividade ao longo do duto, o PLANPIG avalia a integridade imediata, calculando a partir de dados de inspeção interna por PIG instrumentado, os defeitos críticos que devem ser reparados e a previsão da integridade futura definindo um intervalo ótimo de re-inspeção por PIG instrumentado. A metodologia objetiva manter uma operação segura do duto minimizando ao mesmo tempo os custos de reparo e inspeção. A sistemática de avaliação adotada pelo PLANPIG consta das seguintes etapas:

- 1) Leitura de dados de projeto, de operação e de inspeção do duto a partir de uma planilha eletrônica em formato MS-Excel<sup>1</sup>;
- 2) Classificação dos defeitos;
- 3) Elaboração de uma lista de defeitos de corrosão a partir de critérios de interação de defeitos (opcional);
- 4) Avaliação dos defeitos de corrosão utilizando a Norma ASME B31G;
- 5) Avaliação dos defeitos de corrosão utilizando a metodologia RPA;
- 6) Avaliação dos defeitos de corrosão utilizando o método Kastner;
- 7) Determinação do comprimento crítico para crescimento de trinca;
- 8) Cálculo do tempo previsto para a re-inspeção do duto para diferentes condições de reparo;
- 9) Indicação do momento recomendado para re-inspeção do duto e dos defeitos a serem reparados antes da próxima re-inspeção;
- 10) Apresentação gráfica dos resultados de inspeção.

 $\overline{a}$ 

<sup>1</sup> O **MS-Excel** (nome completo **Microsoft Office Excel**) é um programa de planilha eletrônica, escrito e produzido pela Microsoft® para computadores usando o sistema operacional Microsoft Windows e computadores Macintosh da Apple®.

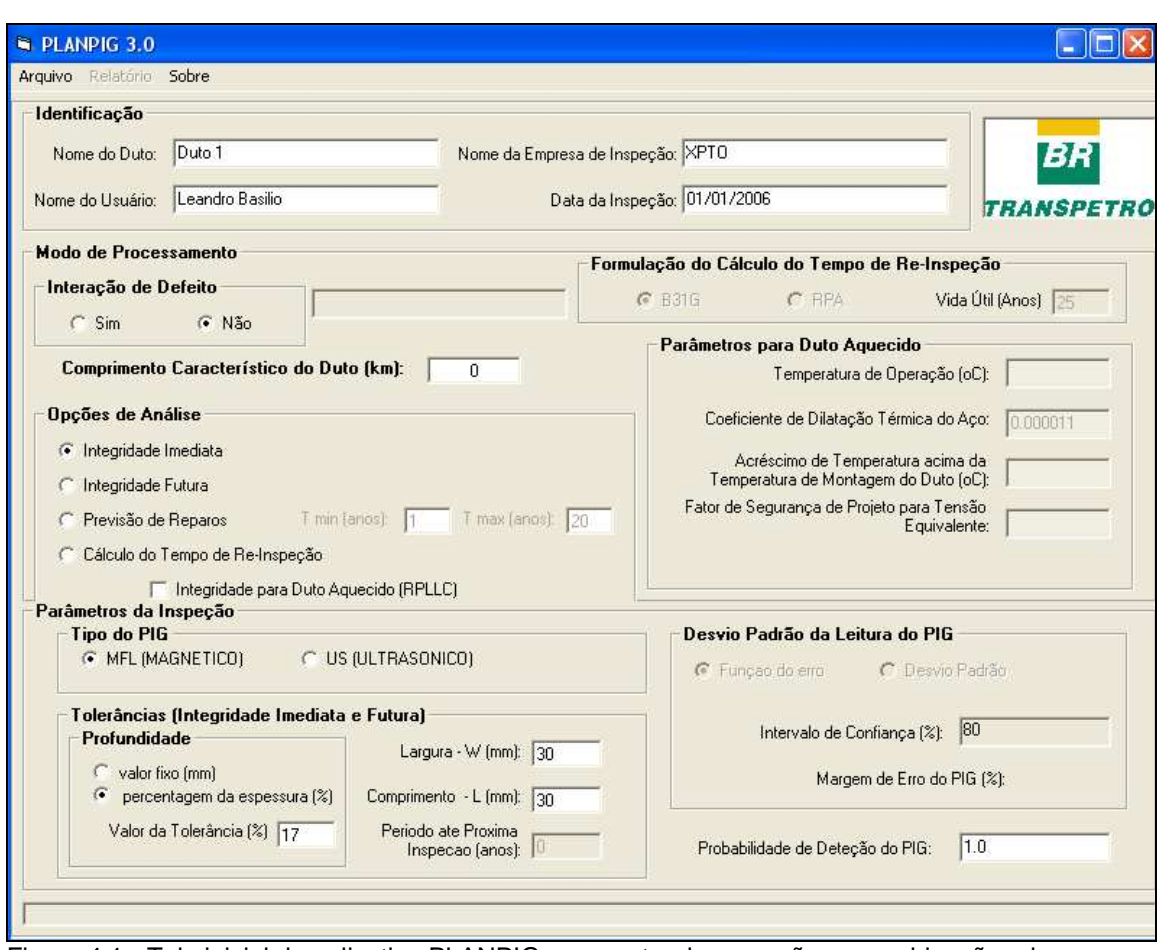

Figura 4.1 - Tela inicial do aplicativo PLANPIG apresentando as opções e combinações de avaliação do duto

Conforme apresentado na Figura 4.1, as opções de análises disponíveis no PLANPIG são: **Integridade Imediata**, **Integridade Futura**, **Previsão de Reparos** e **Cálculo do Tempo de Re-Inspeção**. Pode-se, adicionalmente a uma das quatro opções informadas, considerar na análise do duto a condição de **Integridade para Duto Aquecido (RPLLC)**, utilizando-se o Método RPA Modificado para Dutos Aquecidos conforme apresentado em [30]. Com essa opção selecionada, deve-se informar adicionalmente a temperatura de operação, o coeficiente de dilatação térmica do aço, o acréscimo de temperatura acima da temperatura de montagem do duto e o fator de segurança de projeto para tensão equivalente.

No campo **Parâmetros da Inspeção**, é possível selecionar o tipo de PIG utilizado, definindo assim o intervalo de confiança característico de forma automática em função do tipo selecionado, sendo 80% para PIGs MFL (*magnetic flux leakage*) e 90% para PIGs US (*ultrasonic*). Nas opções **Integridade Imediata**, **Integridade Futura** e **Previsão de Reparos**, os valores de incertezas associados ao PIG são admitidos no campo **Tolerâncias**. Na opção **Cálculo do Tempo de Re-Inspeção**, a incerteza da ferramenta de inspeção na dimensão profundidade é admitida a partir da planilha de entrada de dados. Ainda dentro da janela inicial do PLANPIG, a probabilidade de detecção do PIG deve ser informada.

A sistemática de entrada de dados utilizada pelo PLANPIG consiste em concentrar todos os dados referentes ao projeto do duto, à operação e à inspeção por PIG instrumentado em uma planilha em formato MS-Excel. Nesse padrão de arquivo de entrada são definidos os seguintes itens conforme se segue na Tabela 4.1.

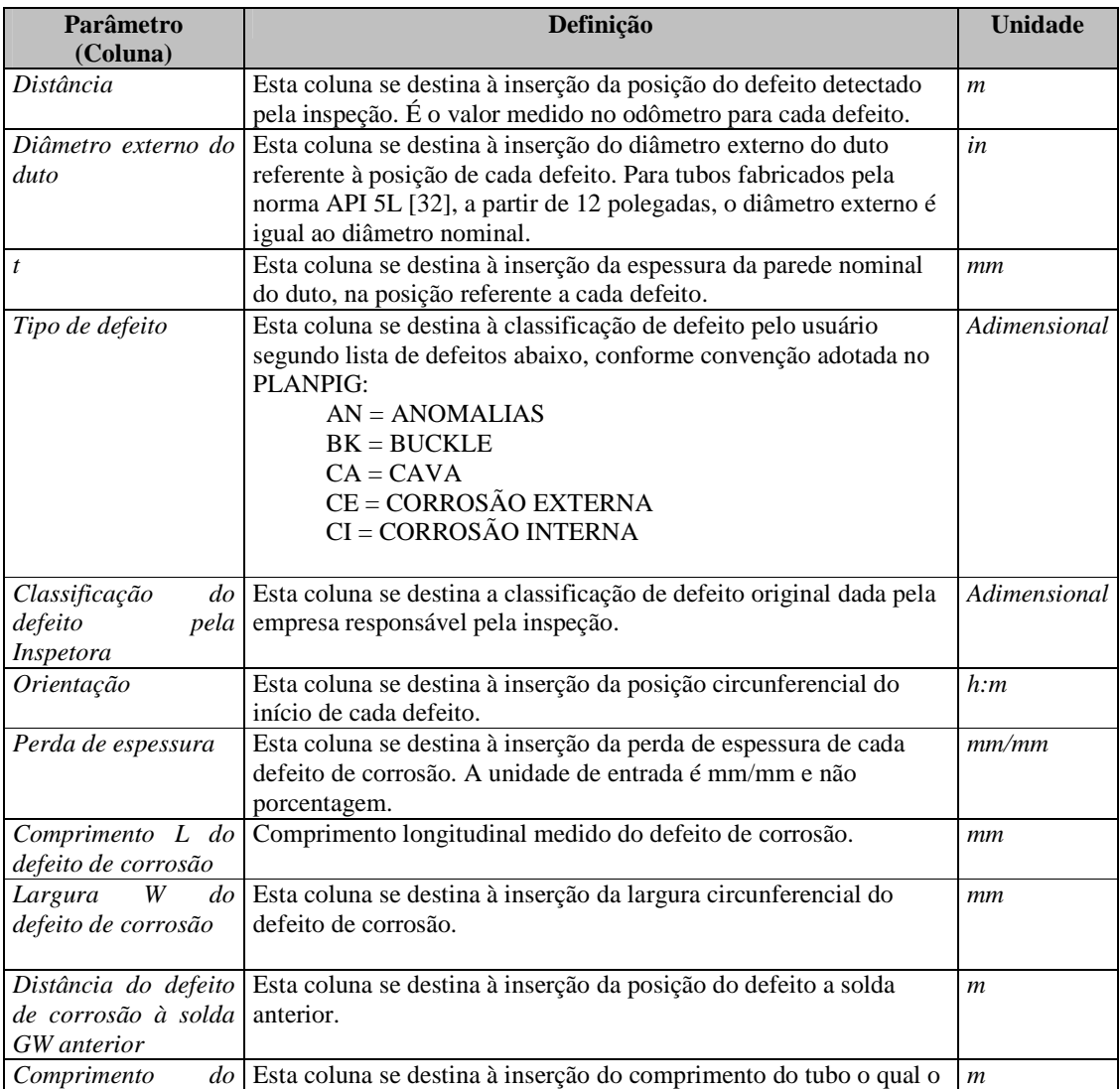

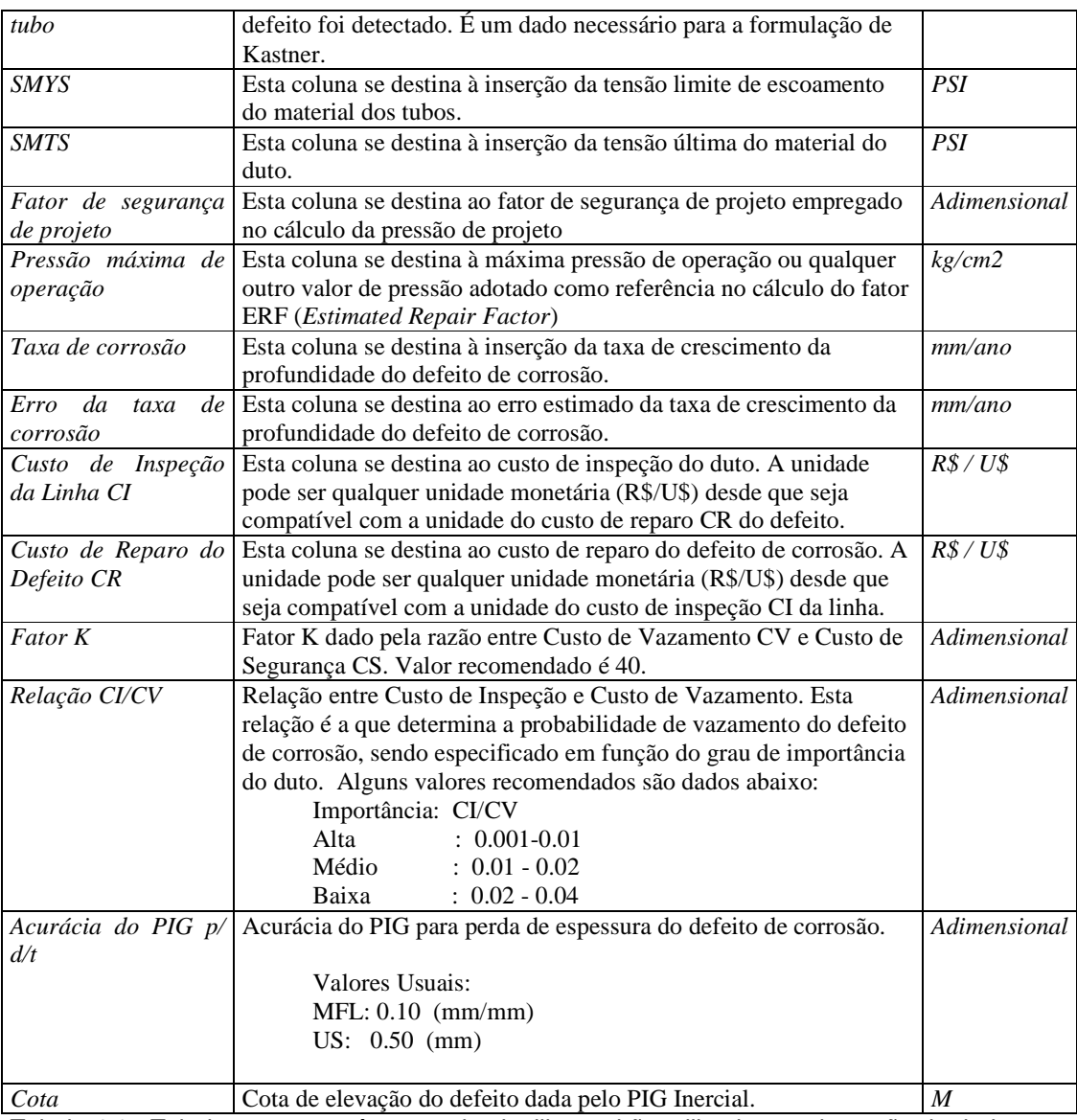

Tabela 4.1 - Tabela com os parâmetros da planilha padrão utilizada para inserção de dados no PLANPIG

Após a inserção de todos os dados conforme descrito na Tabela 4.1 e da escolha do tipo de análise, o PLANPIG executa os algoritmos e fornece os resultados de pressão de falha segura e de  $ERF<sup>2</sup>$  para cada defeito, indicando os defeitos que devem receber reparo imediato em função de cada modelo semi-empírico. Além disso, o programa calcula o tempo ótimo de re-inspeção levando em conta os custos de reparo e de inspeção, e a relação

 $\overline{a}$ 

<sup>2</sup> ERF é a sigla para *Estimated Repair Factor*, que indica a razão entre a pressão máxima de operação admissível e a pressão de falha segura, obtida pelo produto da pressão de falha pelo fator de projeto.

entre custo de inspeção e custo de vazamento (CI/CV). Na opção **Cálculo do Tempo de Re-Inspeção**, defeitos adicionais aos reprovados na avaliação da integridade imediata são indicados para reparo de forma que o duto se mantenha em condições de segurança até a próxima inspeção. A Figura 4.2 apresenta a interface do programa PLANPIG com os gráficos de ERF para todos os modelos semi-empíricos considerados.

Além da visualização dos resultados através da interface do programa, O PLANPIG permite a exportação dos resultados por meio de um relatório que é gerado em formato MS-Word<sup>3</sup> e por meio de diversas planilhas organizadas em função do tipo de análise e dos modelos semi-empíricos considerados. Um exemplo de relatório gerado pelo PLANPIG pode ser observado no Anexo C.

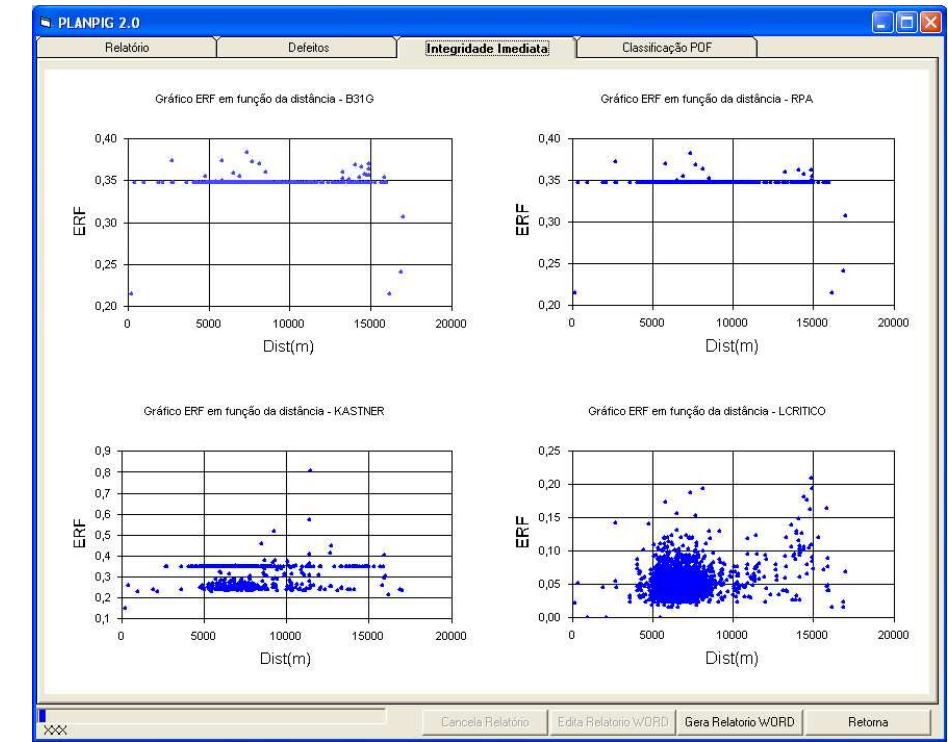

Figura 4.2 - Conjunto de gráficos apresentando o valor do ERF em função dos defeitos, para cada metodologia considerada no programa PLANPIG

O PLANPIG possibilita ainda análises adicionais como a classificação dos tipos de defeito de corrosão em função da forma e geometria segundo o critério do *Pipeline* 

<sup>&</sup>lt;sup>3</sup> O Microsoft Word é um processador de texto da Microsoft®.

*Operators' Forum* [31]. O aplicativo apresenta também uma avaliação da distribuição dos defeitos ao longo da circunferência do duto. As funcionalidades adicionais do aplicativo podem ser verificadas nas Figuras 4.3 e 4.4.

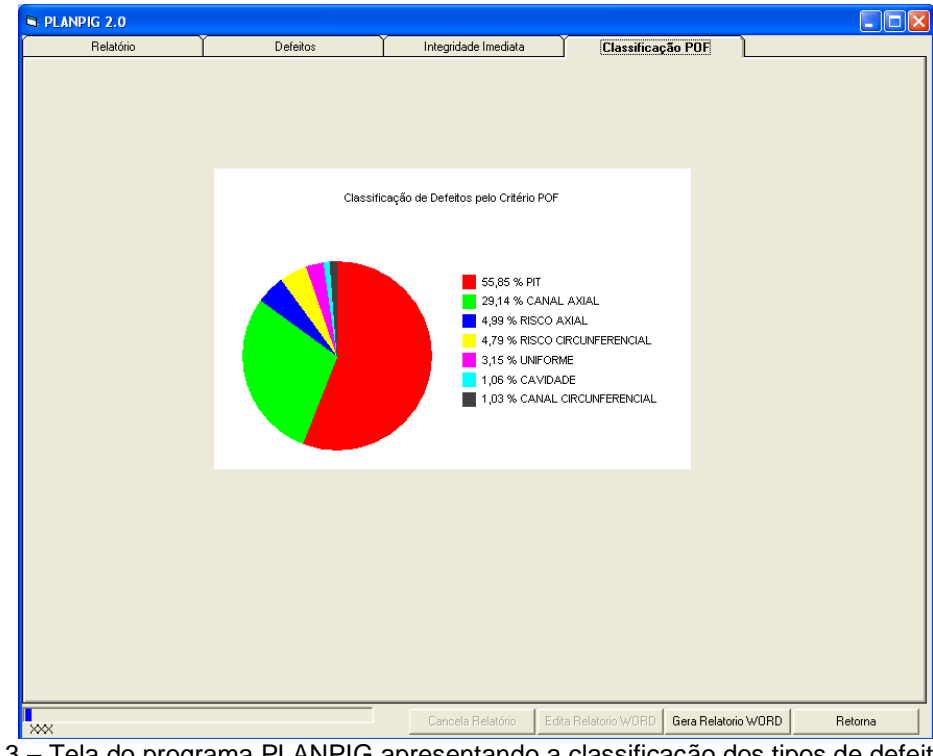

Figura 4.3 – Tela do programa PLANPIG apresentando a classificação dos tipos de defeito de corrosão pelo critério do Pipeline Operators Fórum [31]

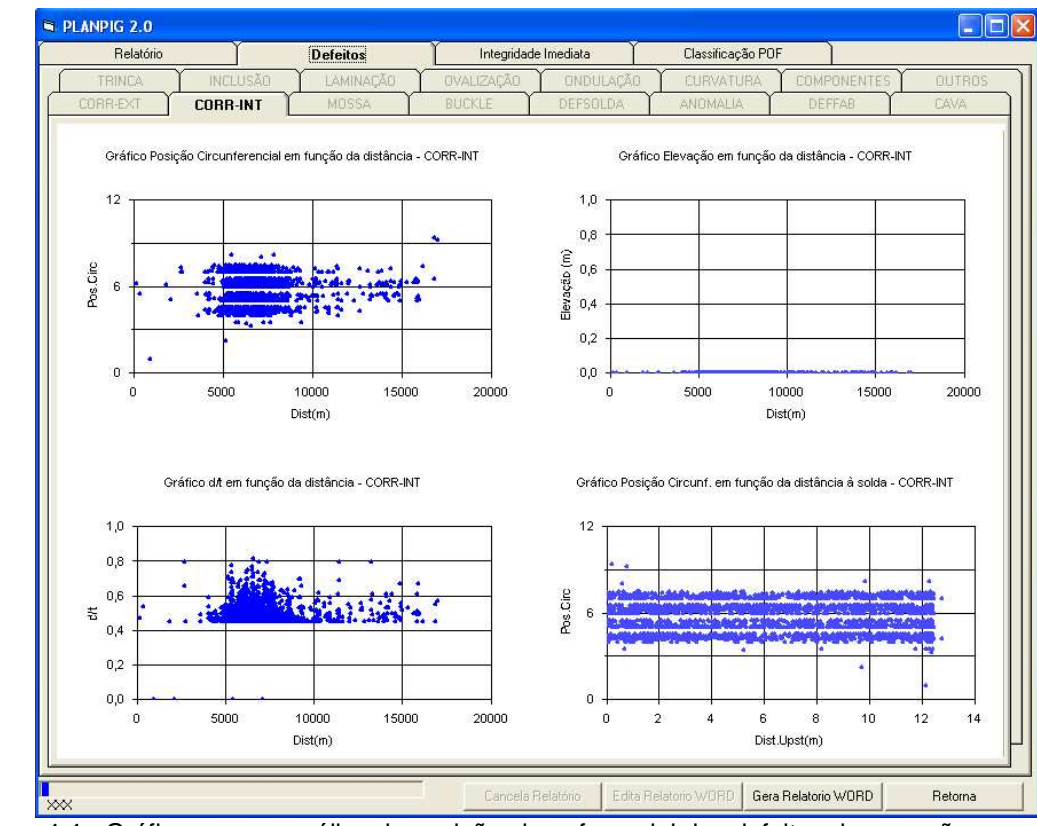

Figura 4.4 - Gráficos com a análise da posição circunferencial dos defeitos de corrosão

No que se refere ao crescimento do defeito de corrosão, o PLANPIG considera um algoritmo que estabelece que a taxa de crescimento do defeito, nas suas diferentes dimensões, é uma função do tipo do defeito [30], onde os valores das taxas de corrosão nas dimensões de profundidade, largura e comprimento estão apresentadas na Tabela 4.2, adaptada de [30].

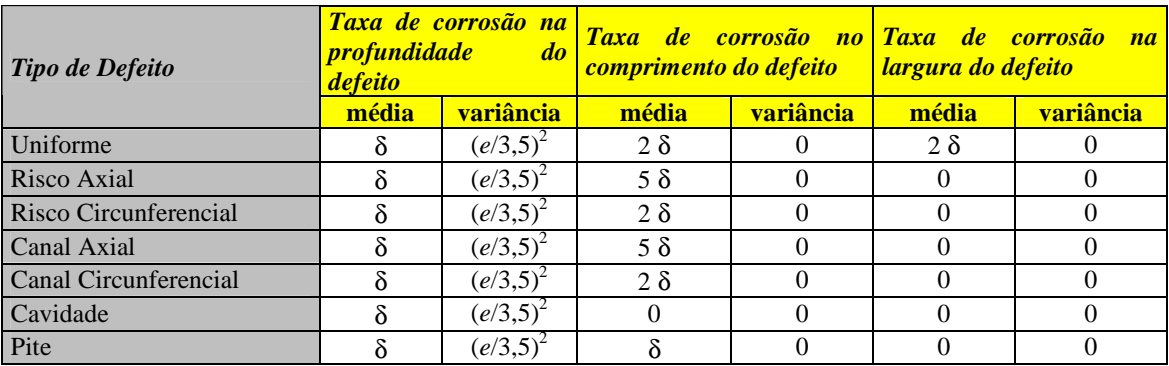

Tabela 4.2 - Critério para calculo da taxa de crescimento do defeito de corrosão adotado pelo PLANPIG, conforme [30]

#### Sendo,

 $\delta \rightarrow$  Taxa de corrosão na profundidade do defeito (dado);

*e* → Erro admitido na taxa de corrosão (dado);

Como subproduto do cálculo do tempo de re-inspeção, o PLANPIG calcula para cada defeito as probabilidades de segurança (PS) e de vazamento (PV), para o instante da reinspeção, assumindo distribuição normal. Segundo [30], o parâmetro PS é a probabilidade do defeito de corrosão atingir a profundidade de segurança DS, onde DS é o menor valor entre a profundidade do defeito correspondente a um ERF igual a 1,0 (usando o fator de projeto pretendido) e 80% da espessura nominal do duto. Analogamente, o parâmetro PV é a probabilidade do defeito de corrosão atingir a profundidade de ruptura DR, onde DR é o menor valor entre a profundidade do defeito correspondente a um ERF igual a 1,0 (usando um fator de projeto de 1,0) e 85% da espessura nominal do duto. Essa abordagem está associada a uma **análise dos modos de falha por ruptura e por vazamento como fenômenos dependentes**.

Como o valor da profundidade de um defeito de corrosão, em um instante qualquer, é uma variável aleatória definida em função da medição realizada na inspeção e da taxa de crescimento do defeito, as probabilidades PS e PV são definidas em função da variância da taxa de corrosão e da variância da margem de erro do PIG [30].

Dessa forma, conforme descrito em [30], o cálculo do tempo de re-inspeção para cada defeito é obtido pela iteração da variável tempo no algoritmo de cálculo da profundidade do defeito, até que a probabilidade PS calculada seja igual a um valor de probabilidade admissível, que é definida em função do parâmetro CI/CV e da severidade do defeito. O tempo de re-inspeção determinado para cada defeito assume o menor valor entre o tempo de re-inspeção calculado e a vida útil do duto, que é um dado de entrada.

Apesar de o aplicativo calcular as probabilidades PS e PV de cada defeito para o instante da próxima inspeção (tempo de re-inspeção do defeito), através do artifício de especificar um alto valor de probabilidade de falha admissível, a partir do dado de entrada CI/CV, e assumindo como vida útil o período de interesse, é possível obter os valores PS e PV para o momento desejado, inclusive o imediato.

### **4.2. Programa CONFIABILIDADE DE DUTOS**

O aplicativo CONFIABILIDADE DE DUTOS, desenvolvido pela Pontifícia Universidade Católica do Rio de Janeiro sob supervisão da PETROBRAS, se apresenta como uma ferramenta para avaliação da confiabilidade imediata e futura de dutos rígidos com defeitos de corrosão e aferição das incertezas apresentadas por PIGs Instrumentados na medição dos defeitos. O programa se divide nos módulos **Confiabilidade** e **Análise de Correlação**.

No módulo **Confiabilidade**, a probabilidade de falha (POF) do duto é obtida em função da combinação das probabilidades de falha calculadas para cada defeito individualmente, conforme Equação 4.1, adaptado de [32].

$$
POF_{\text{Duto}} = 1 - (1 - POP_1)(1 - POP_2)(1 - POP_3)...(1 - POP_n) \tag{4.1}
$$

Por sua vez, a probabilidade de falha de cada defeito é obtida pela combinação das probabilidades de vazamento (POL) e de ruptura (POR) apresentadas pelo defeito isolado, conforme ilustrado na Equação 4.2. Essa abordagem está associada a uma **análise dos modos de falha por ruptura e por vazamento como fenômenos independentes**.

$$
POF = POR + POL - POR \cdot POL \tag{4.2}
$$

A probabilidade de vazamento (*POL*) é definida pela probabilidade de um defeito apresentar valor na profundidade maior que 80% da espessura de parede nominal do duto, segunda a filosofia da norma ASME B31G, que estabelece que defeitos com profundidades superiores a 80% da espessura de parede nominal do duto devem ser reparados impreterivelmente.

Por sua vez, o cálculo da probabilidade de ruptura (*POR*) consiste em determinar a probabilidade que a função *M* (margem de segurança) tem de apresentar valores menores que zero, sendo *M* a diferença entre a pressão de falha e a MAOP, conforme ilustrado na Figura 4.5. As pressões de falha calculadas para cada defeito são obtidas em função da aplicação dos algoritmos da norma ASME B31G, da prática recomendada DNV RP-F101 e da metodologia RStreng 0,85dL.

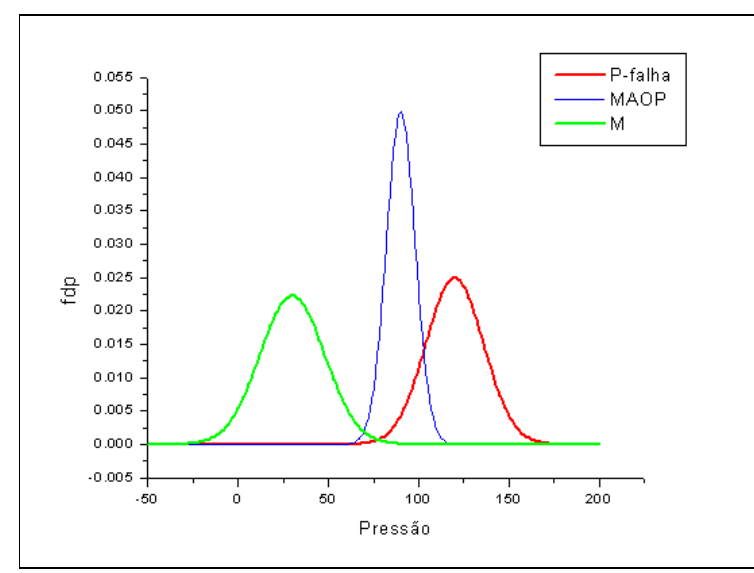

Figura 4.5 – Representação gráfica das funções de distribuição de probabilidades das variáveis pressão de falha, MAOP e Margem de Segurança

No módulo *Confiabilidade*, a aquisição dos dados é feita a partir da interface gráfica apresentada na Figura 4.6, onde são inseridos todos os dados referentes à geometria do duto, à resistência do material, aos valores de pressão de trabalho e pressão máxima de operação admissível e aos fatores de projeto.

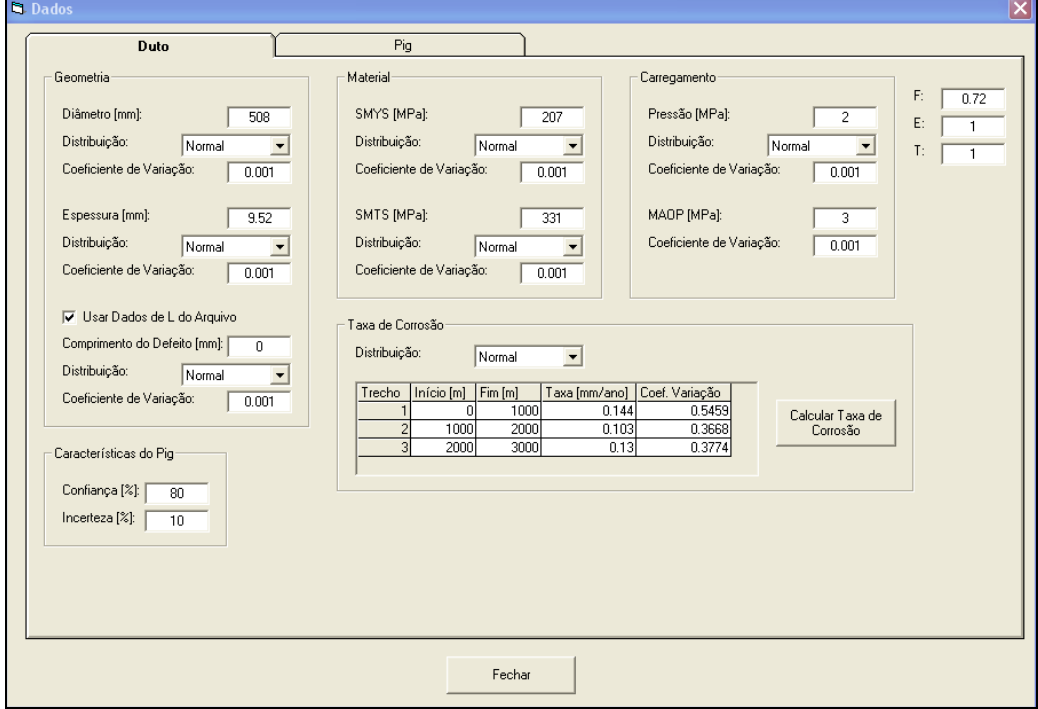

Figura 4.6 - Interface de aquisição de dados do programa Confiabilidade de Dutos

Na interface de aquisição de dados, é necessário informar a função de distribuição na qual a variável será avaliada probabilisticamente, também como o coeficiente de variação da variável considerada. As opções de distribuição de probabilidades disponíveis são: Normal, Log-Normal e Weibull [29].

As características do PIG Instrumentado com relação à confiabilidade das medições na profundidade podem ser determinadas pelo usuário, ou obtidas diretamente do módulo *Análise de Correlação*, onde as características do PIG são aferidas através da comparação das medições apresentadas pelo PIG com as obtidas pela aplicação de uma ferramenta padrão, cuja metodologia pode ser conhecida em [5].

A taxa de crescimento do defeito na profundidade, para os diferentes trechos definidos, pode ser definida pelo usuário ou calculada pelo programa em função de inspeções consecutivas, ou mesmo em função de uma única inspeção e da idade do duto. A Figura 4.7 ilustra a interface disponibilizada pelo programa para cálculo da taxa de corrosão.

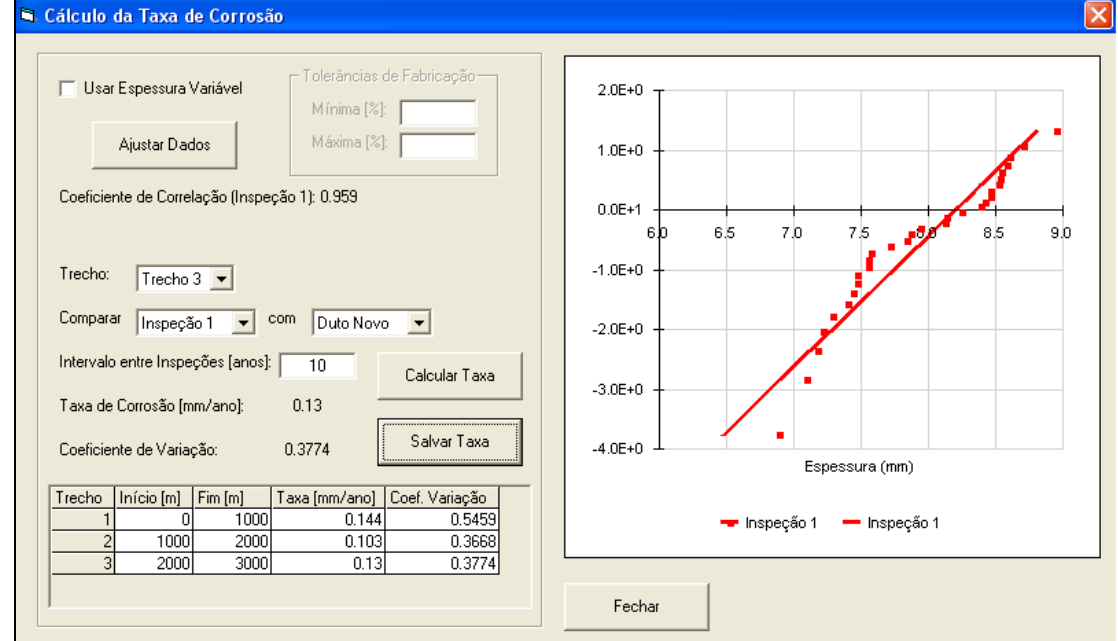

Figura 4.7 – Interface para cálculo da taxa de corrosão do programa Confiabilidade de Dutos

A Figura 4.8 ilustra a tela de aquisição dos dados de inspeção interna realizada por PIG Instrumentado. Nessa tela, a partir da leitura de um arquivo padrão texto ASCII (.txt), são inseridas as informações sobre os defeitos, como: posição ao longo do duto (Odômetro), profundidade relativa (d/t) e comprimento dos defeitos (L). A adição de inspeções consecutivas se apresenta como subsídio para o cálculo da taxa de corrosão, obtida pela avaliação do crescimento dos defeitos no intervalo entre as inspeções. Além disso, nessa tela são definidos os diferentes trechos, em função da severidade dos defeitos de corrosão.

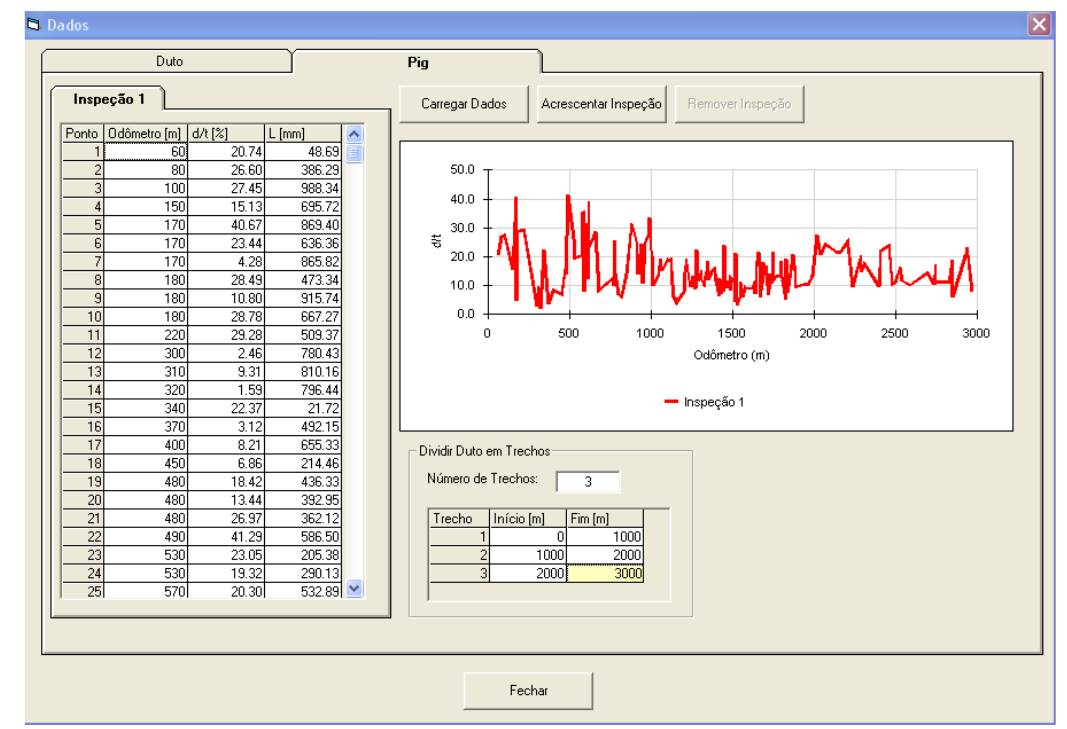

Figura 4.8 - Interface de aquisição de dados de inspeção por PIG Instrumentado do programa Confiabilidade de Dutos

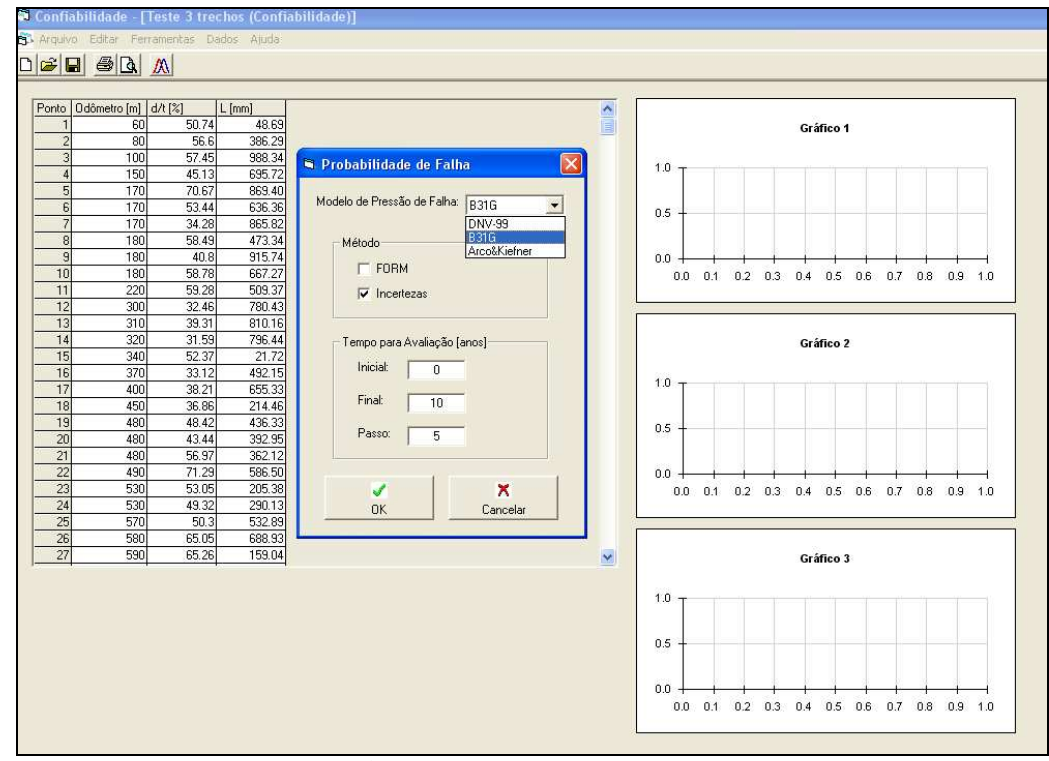

Figura 4.9 - Interface do programa Confiabilidade de Dutos com as opções para cálculo da pressão de falha e da probabilidade de falha

Na etapa de execução dos cálculos da confiabilidade imediata e futura, é possível selecionar os métodos da norma ASME B31G, da prática recomendada DNV RP-F101 e da metodologia RStreng 0,85dL, no cálculo da pressão de falha. O programa permite calcular as probabilidades de ruptura, de vazamento e de falha, a partir da aplicação dos algoritmos dos métodos FORM e Incertezas, apresentados em detalhes em [5]. A Figura 4.9 apresenta as opções disponíveis para o cálculo da pressão de falha e da probabilidade de falha.

Os resultados da análise são apresentados em uma interface gráfica que permite a visualização dos valores de ERF para os instantes avaliados, também como os valores de probabilidade de falha combinada, probabilidade de vazamento e probabilidade de ruptura. O programa fornece também uma verificação de cada defeito quanto ao atendimento à Norma ASME B31G. A Figura 4.10 ilustra a apresentação dos resultados através do aplicativo CONFIABILIDADE. Além da visualização gráfica, o aplicativo possibilita a geração de relatório em formato MS Excel. Um exemplo de relatório gerado pelo aplicativo CONFIABILIDADE pode ser observado no Anexo D.

|                                                          | DGGGA                     |       |                  |                           |                     |             |                     |                       |                                               |                                                                          |  |
|----------------------------------------------------------|---------------------------|-------|------------------|---------------------------|---------------------|-------------|---------------------|-----------------------|-----------------------------------------------|--------------------------------------------------------------------------|--|
|                                                          |                           |       |                  |                           |                     |             |                     |                       |                                               |                                                                          |  |
| Ponto                                                    | Odômetro [m] d/t [%]      |       | $L$ [mm]         | P/Pf                      | Incert-Comb (ano 0) |             | Incert-Comb (ano 5) | Inc. $\wedge$         |                                               |                                                                          |  |
|                                                          | 60                        | 20.74 | 48.69            | 0.33                      |                     | 2.199E-14   | 1.742E-11           |                       |                                               | Probabilidade de Falha do Duto (Combinada)                               |  |
|                                                          | 80                        | 26.60 | 386.29           | 0.439                     |                     | 6.757E-08   | 8.433E-06           |                       |                                               |                                                                          |  |
| $\overline{3}$                                           | 100                       | 27.45 | 988.34           | 0.445                     |                     | 1.216E-07   | 1.371E-05           |                       | $1.0E + 0$                                    |                                                                          |  |
| $\overline{4}$                                           | 150                       | 15.13 | 695.72           | 0.38                      |                     | 7.87E-12    | 3.911E-09           |                       | $1.0E-1$                                      |                                                                          |  |
| $\overline{5}$                                           | 170                       | 40.67 | 869.40           | 0.544                     |                     | 2.612E-04   | 6.23E-03            |                       | $1.0E-2$                                      |                                                                          |  |
| 6                                                        | 170                       | 23.44 | 636.36           | 0.421                     |                     | 6.872E-09   | 1.253E-06           |                       | $1.0E-3$                                      |                                                                          |  |
| $\overline{7}$                                           | 170                       | 4.28  | 865.82           | 0.337                     |                     | 1.365E-14   | 4.039E-13           |                       | 1.0E-4                                        | - Incert                                                                 |  |
| 8                                                        | 180                       | 28.49 | 473.34           | 0.451                     |                     | 2.457E-07   | 2.447E-05           |                       | 0.                                            | $\overline{2}$<br>5<br>6<br>$\overline{\tau}$<br>8<br>$9 - 10$<br>3<br>4 |  |
| $\overline{9}$                                           | 180                       | 10.80 | 915.74           | 0.362                     |                     | 1.549E-13   | 1.251E-10           |                       |                                               |                                                                          |  |
| 10                                                       | 180                       | 28.78 | 667.27           | 0.453                     |                     | 2.981E-07   | 2.867E-05           |                       |                                               | Tempo (anos)                                                             |  |
| 11                                                       | 220                       | 29.28 | 509.37           | 0.456                     |                     | 4.145E-07   | 3.757E-05           |                       |                                               |                                                                          |  |
| 12                                                       | 300                       | 2.46  | 780.43           | 0.331                     |                     | 1.365E-14   | 7.712E-14           |                       |                                               |                                                                          |  |
| 13                                                       | 310                       | 9.31  | 810.16           | 0.356                     |                     | 4.202E-14   | 3.569E-11           |                       |                                               |                                                                          |  |
| 14                                                       | 320                       | 1.59  | 796.44           | 0.328                     |                     | 1.365E-14   | 3 66F-14            |                       |                                               | PoF Defeito (Incertezas) x Odômetro                                      |  |
| 15                                                       | 340                       | 22.37 | 21.72            | 0.325                     |                     | 8.286E-14   | 7.01E-11            |                       |                                               |                                                                          |  |
| 16                                                       | 370                       | 3.12  | 492.15           | 0.333                     |                     | 1.365E-14   | 1.396E-13           |                       |                                               |                                                                          |  |
| 17                                                       | 400                       | 8.21  | 655.33           | 0.351                     |                     | 1.901E-14   | 1.382E-11           |                       |                                               |                                                                          |  |
| 18                                                       | 450                       | 6.86  | 214.46           | 0.333                     |                     | 1.365E-14   | 1.365E-14           |                       |                                               |                                                                          |  |
| 19                                                       | 480                       | 18.42 | 436.33           | 0.395                     |                     | 1.311E-10   | 4.379E-08           |                       |                                               | $-$ and $0$                                                              |  |
| 20                                                       | 480                       | 13.44 | 392.95           | 0.373                     |                     | 1.738E-12   | 1.057E-09           |                       |                                               | $-$ and 5                                                                |  |
| 21                                                       | 480                       | 26.97 | 362.12           | 0.442                     |                     | 8.739E-08   | 1.043E-05           |                       | n                                             | $=$ ano 10<br>1000<br>2000<br>3000                                       |  |
| 22                                                       | 490                       | 41.29 | 586.50           | 0.549                     |                     | 3.501E-04   | 7.777E-03           |                       |                                               | Odômetro (m)                                                             |  |
| 23                                                       | 530                       | 23.05 | 205.38           | 0.36                      |                     | 1.528E-13   | 1.238E-10           |                       |                                               |                                                                          |  |
| $\overline{24}$                                          | 530                       | 19.32 | 290.13           | 0.358                     |                     | 1.365E-14   | 5.008E-12           |                       |                                               |                                                                          |  |
| 25                                                       | 570                       | 20.30 | 532.89           | 0.405                     |                     | 6.055E-10   | 1.611E-07           |                       |                                               |                                                                          |  |
| 26                                                       | 580                       | 35.05 | 688.93           | 0.497                     |                     | $1.4E - 05$ | 6.412E-04           |                       |                                               |                                                                          |  |
| $\left\langle \cdot \right\rangle$                       |                           |       |                  |                           |                     |             |                     | $\blacktriangleright$ |                                               | ibabilidade de Falha do Duto (Combinada) x Número de Repar               |  |
|                                                          |                           |       | ano <sub>0</sub> | ano 5                     | ano 10              |             |                     |                       |                                               |                                                                          |  |
|                                                          | PoF Duto (Incertezas-Rup) |       | 7.363E-04        | $1.804E - 02$             | 1.879E-01           |             |                     | $\hat{ }$             |                                               |                                                                          |  |
| PoF Duto (Incertezas-Vaz)                                |                           |       | 6.622E-07        | 6.691E-05                 | 2.838E-03           |             |                     |                       |                                               |                                                                          |  |
| 7.369E-04<br>PoF Duto (Incertezas-Comb)                  |                           |       | 1.81E-02         | 1.902E-01                 |                     |             |                     |                       | - Ano: 0 (Incert)                             |                                                                          |  |
| PoF Trecho 1 (Incertezas-Rup)<br>7.361E-04<br>1.803E-02  |                           |       | 1.874E-01        |                           |                     |             |                     |                       |                                               |                                                                          |  |
| 6.622E-07<br>6.691E-05<br>PoF Trecho 1 (Incertezas-Vaz)  |                           |       | 2.838E-03        |                           |                     |             |                     | - Ano: 5 (Incert)     |                                               |                                                                          |  |
| 7.368E-04<br>1.809E-02<br>PoF Trecho 1 (Incertezas-Comb) |                           |       |                  | 1.897E-01                 |                     |             |                     | 0                     | 50<br>100<br>150<br>200<br>- Ano: 10 (Incert) |                                                                          |  |
| 1.367E-08<br>PoF Trecho 2 (Incertezas-Rup)               |                           |       | 7.022E-07        | $\checkmark$<br>2.351E-05 |                     |             |                     | Número de Reparos     |                                               |                                                                          |  |

Figura 4.10 - Interface do programa Confiabilidade de Dutos apresentando os resultados de uma análise

No módulo *Análise de Correlação,* o aplicativo CONFIABILIDADE permite avaliar a incerteza das medições realizadas pelo PIG instrumentado. Essa verificação é executada através da correlação dos dados fornecidos pela inspeção, com os obtidos pela medição realizada por uma ferramenta padrão, conforme apresentado em [5]. A partir dessa função do aplicativo, é possível avaliar a exatidão da ferramenta de inspeção e comparar com as especificações fornecidas pelo fornecedor de serviços de inspeção. As Figuras 4.11 e 4.12 apresentam a avaliação da confiabilidade de um PIG Instrumentado.

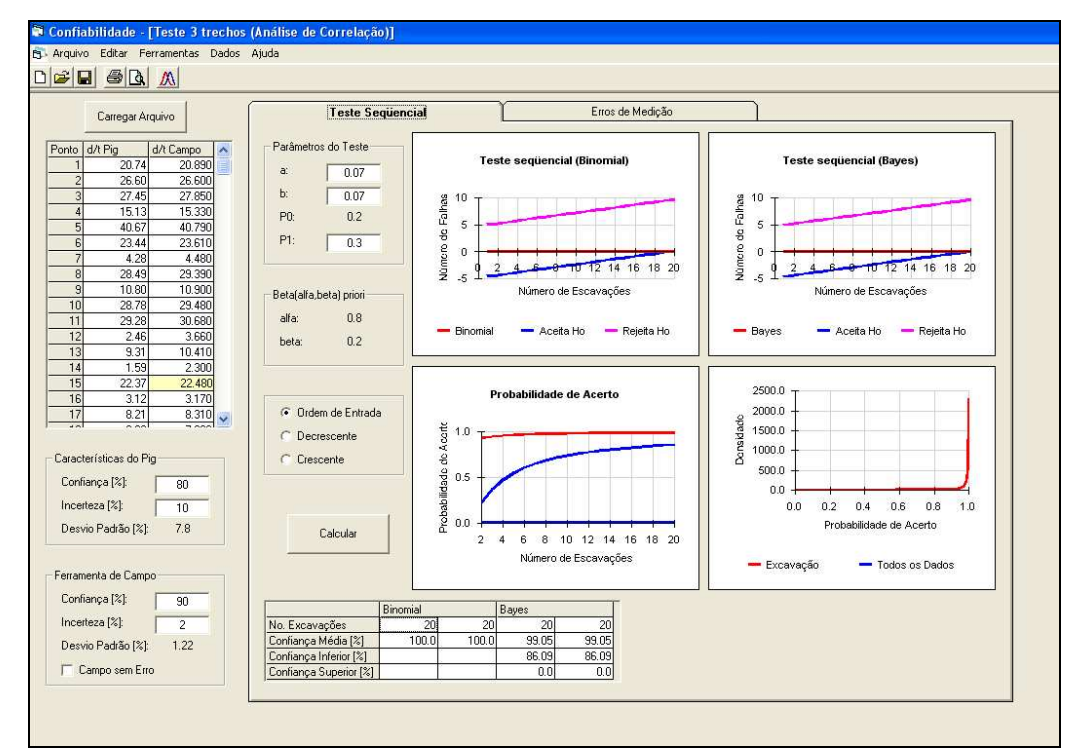

Figura 4.11 - Tela **Teste Seqüencial** do programa Confiabilidade de Dutos para avaliação da confiabilidade do PIG Instrumentado

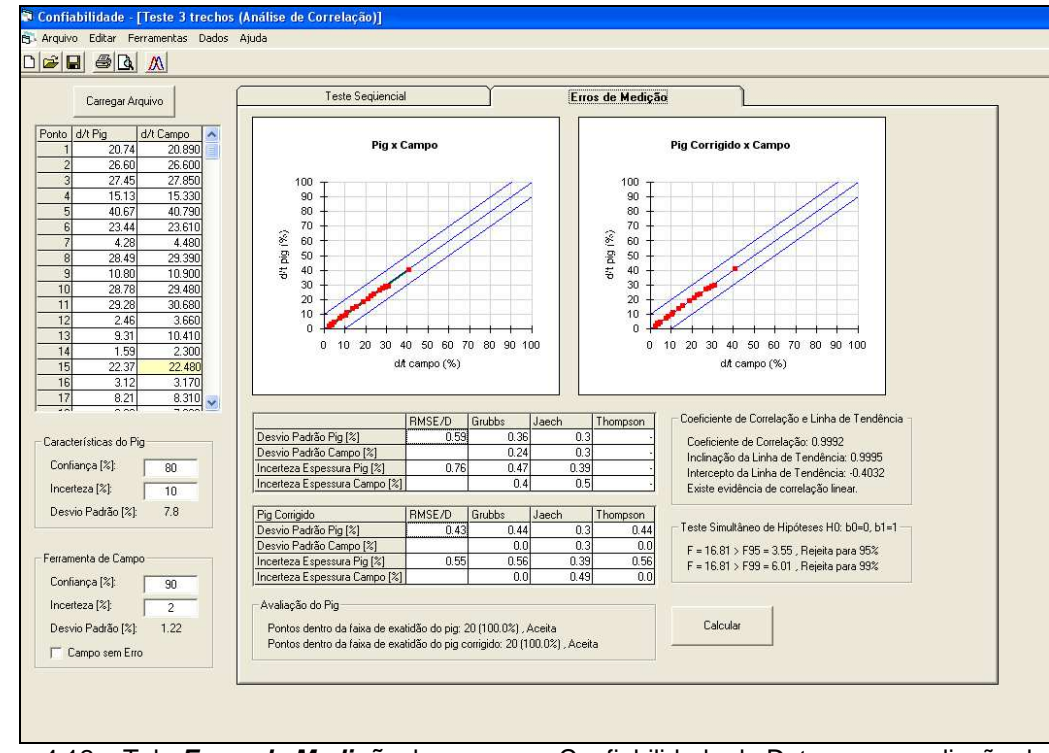

Figura 4.12 – Tela **Erros de Medição** do programa Confiabilidade de Dutos para avaliação da confiabilidade do PIG Instrumentado

### **4.3. Programa OPIS**

O aplicativo OPIS foi desenvolvido pelo PRCI [33] em parceria com a PETROBRAS, com o objetivo de calcular o intervalo de inspeção de dutos rígidos, baseado na severidade das anomalias de corrosão e na taxa de corrosão. A metodologia objetiva manter uma operação segura do duto minimizando ao mesmo tempo os custos de reparo e de inspeção.

O OPIS é organizado no formato de uma janela padrão sendo possível a seleção de nove páginas diferentes. Conforme apresentado na Figura 4.13, a primeira página é a **Pipeline**, onde são inseridos os dados básicos do duto, como: comprimento, espessura de parede, grau de resistência do aço, diâmetro, máxima pressão de operação e fator de segurança.

| $\Box\left \hat{\mathbf{z}}\right \mathbf{H}\right $<br>$\frac{1}{20}$<br>胞<br>唯 | 5 ?               |           |       | $\left \mathbb{E}\left[\left \mathbb{E}\left[\left \mathbb{E}\right]\right \otimes\left \mathbb{E}\left[\left \mathbb{E}\right]\right \right \right]\right \right \leq\left \mathbb{E}\left[\left \mathbb{E}\left[\left \mathbb{E}\right]\right \right \right \right \right \leq\left \mathbb{E}\left[\left \mathbb{E}\left[\left \mathbb{E}\right]\right \right \right \right \right \leq\left \mathbb{E}\left[\left \mathbb{E}\left[\left \mathbb{E}\left[\left \mathbb{E}\right]\right \right \right]\right \right \right \right \leq\left \mathbb{E}\left[\left \mathbb{E}\left[\left \mathbb{$ |                     |  |               |
|----------------------------------------------------------------------------------|-------------------|-----------|-------|----------------------------------------------------------------------------------------------------|---------------------|--|---------------|
| PPG1-PGP1.OPI                                                                    |                   |           |       |                                                                                                    |                     |  | $\Box$ e      |
| Pipeline   ILI                                                                   |                   |           |       | Environment   CorrRate   Pred   Reliability   Consequence   Risk                                                                                                    | <b>Optimization</b> |  |               |
| Pipeline Name                                                                    |                   | PPG1-PGP1 |       |                                                                                                    |                     |  |               |
|                                                                                  | 17500.0<br>Length |           | [m]   |                                                                                                    |                     |  |               |
| Start Location                                                                   | 0.0               |           | [m]   |                                                                                                    |                     |  |               |
| End Location                                                                     | 17500.0           |           | [m]   |                                                                                                    |                     |  |               |
| Norminal Wall Thickness                                                          | 15.890            |           | [mm]  |                                                                                                    |                     |  |               |
| Pipe Grade                                                                       | 412958            |           | (kPa) |                                                                                                    |                     |  |               |
| Pipe Diameter                                                                    | 558.8             |           | [mm]  |                                                                                                    |                     |  |               |
| Max Operating Pressrue                                                           | 5884.0            |           | (kPa) |                                                                                                    |                     |  |               |
| Safety Factor                                                                    | 0.72              |           |       |                                                                                                    |                     |  |               |
|                                                                                  |                   |           |       |                                                                                                    |                     |  |               |
|                                                                                  |                   |           | 3000  |                                                                                                    |                     |  | $\rightarrow$ |

Figura 4.13 - Tela inicial do programa OPIS ilustrando a janela de informação dos dados do duto

Os dados provenientes da inspeção do duto por PIG Instrumentado são inseridos na página **ILI (In-Line Inspection)**, através da importação de um arquivo padrão texto ASCII (.txt). A página **ILI** permite a leitura de defeitos internos e externos, correlacionando-os com as suas respectivas profundidades, larguras e comprimentos em função da posição ao longo do duto. Outra facilidade permitida por essa página é a possibilidade de se avaliar em detalhes cada defeito individualmente, apresentando inclusive um modelo de probabilidade das anomalias conforme apresentado no canto inferior direito da Figura 4.14. Este gráfico apresenta um modelo probabilístico em função de três diferentes curvas de probabilidade. A curva preta representa a função densidade de probabilidade, a curva vermelha é a função de distribuição cumulativa. Por sua vez, a curva rosa representa a linha de excedência, que é a probabilidade da profundidade real exceder o valor no eixo *x*. A caixa de seleção à esquerda do gráfico permite mudar o parâmetro que está sendo representado no gráfico para profundidade, comprimento, largura e pressão de falha.

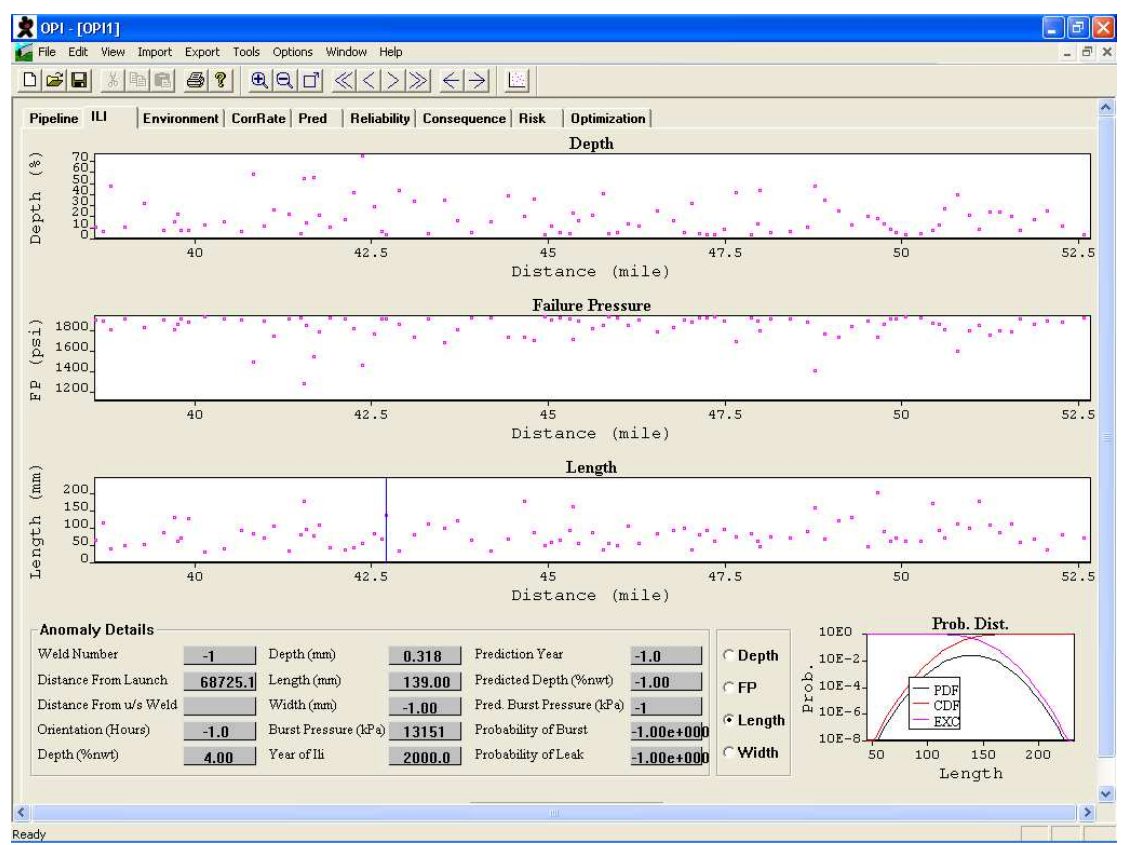

Figura 4.14 - Janela do programa OPIS para visualização dos defeitos de corrosão verificados na inspeção por PIG Instrumentado

O OPIS calcula a pressão de falha para cada defeito pela aplicação do método RStreng 0,85dL, que é executado após o agrupamento automático dos defeitos pela regra de interação 6t x 6t [34], ou seja, todos os defeitos com distâncias longitudinais ou circunferenciais entre si superiores a seis vezes a espessura nominal de parede, no comprimento e na largura, serão agrupados e tratados como defeitos interagentes.

Na determinação da taxa de corrosão dos defeitos, o programa permite que o usuário use informações de taxa de corrosão de qualquer fonte, e também fornece alguns métodos simples. Taxas de corrosão, para defeitos internos e externos, podem ser calculadas de forma independente nas três dimensões. O método mais simples permitido pelo aplicativo é de atribuir uma taxa de corrosão constante para todos os defeitos. Esta taxa pode ser baseada em uma avaliação de engenharia levando-se em consideração o pior cenário, por exemplo. Conforme apresentado na Figura 4.15, além da utilização de uma taxa constante de corrosão, o aplicativo permite também a obtenção da taxa de corrosão a partir de um perfil de corrosividade ou pela utilização da metodologia da Norma API 570 [35], que considera que os defeitos de corrosão iniciaram logo após a construção do duto. Dessa forma, pela norma API 570, a taxa de corrosão é calculada individualmente para cada defeito a partir do tamanho do defeito detectado e pela idade do duto no momento da inspeção.

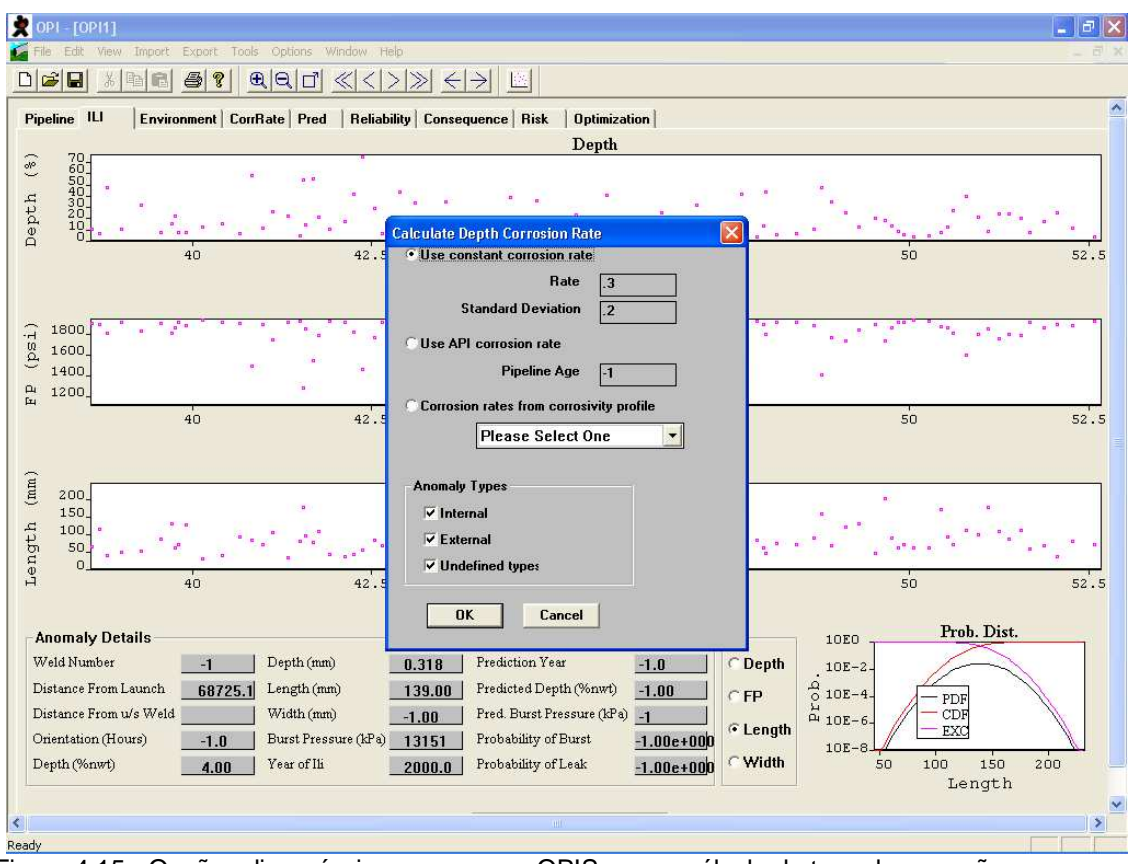

Figura 4.15 - Opções disponíveis no programa OPIS para o cálculo da taxa de corrosão

Além das formas para cálculo da taxa de corrosão apresentadas anteriormente, o OPIS permite também a aquisição de um perfil ambiental na página **Environment**. Esse perfil pode representar dados ambientais coletados ao longo do duto, como potencial dutosolo, resistividade do solo, ou outra medição física ao longo do duto que promoveria um perfil de corrosividade associado. Conforme apresentado na Figura 4.16, na página **Environment** é realizado a aquisição e correlação dos perfis ambientais com os perfis de corrosividade.

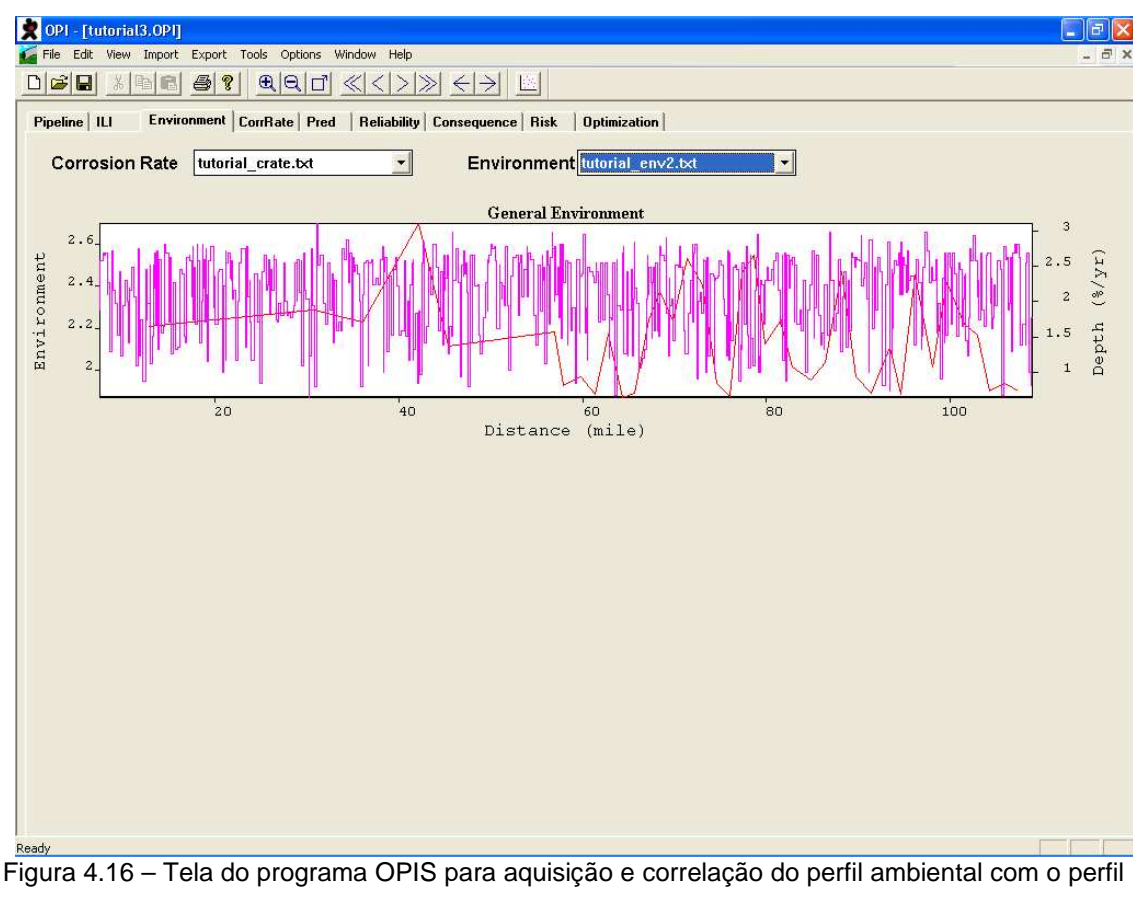

de corrosividade

Uma vez inseridos os dados de inspeção e as taxas de corrosão, o OPIS permite a predição da evolução dos defeitos de corrosão ao longo dos anos, também como o cálculo das pressões de falha para cada ano. A Figura 4.17 apresenta uma imagem da página de predição com os gráficos da profundidade e da pressão de falha para cada defeito ao longo do duto. Conforme pode ser verificado no canto inferior esquerdo da Figura 4.17, existe uma barra de rolagem onde o ano da predição pode ser alterado, recalculando-se automaticamente o tamanho dos defeitos e as respectivas pressões de falha para o ano corrente. Essa ferramenta atribui grande versatilidade ao programa, pois com ela é possível verificar rapidamente a evolução dos defeitos críticos ao longo dos anos. O modelo probabilístico se faz presente na página de predição conforme pode ser verificado no gráfico do canto inferior direito da Figura 4.17.

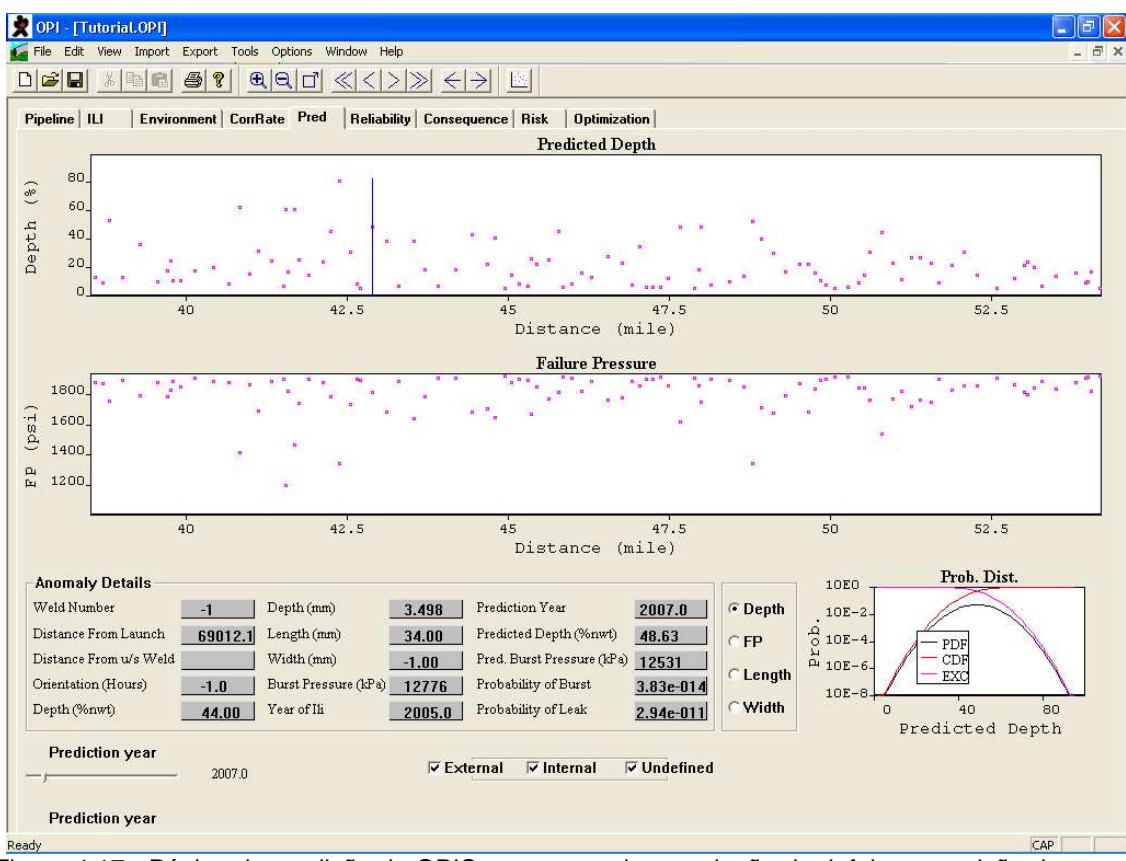

Figura 4.17 - Página de predição do OPIS apresentando a evolução do defeito e previsão de pressão de falha ao longo dos anos

Na página *Reliability*, a probabilidade de falha (POF) de cada defeito é calculada em função das probabilidades de vazamento (POL) e de ruptura (POR), conforme apresentado pela Equação 4.3. Essa abordagem está associada a uma **análise dos modos de falha por ruptura e por vazamento como fenômenos dependentes**.

$$
POF = maior[POL; POR]
$$
\n(4.3)

Conforme apresentado na Equação 4.4, a probabilidade de vazamento é calculada pela probabilidade que um dado defeito tem de apresentar um valor na profundidade superior a uma profundidade limite, estabelecida em função de requisitos legais, normativos ou de políticas específicas das operadoras. No cálculo da probabilidade de vazamento, o OPIS permite que a profundidade limite quanto ao vazamento seja estabelecida pelo usuário.

$$
POL = P\left(d_{def} > d_{ref}\right) \tag{4.4}
$$

Por sua vez, a probabilidade de ruptura é calculada pela probabilidade que um dado defeito tem de apresentar um valor de pressão de falha inferior a uma pressão de referência estabelecida pelo usuário, conforme apresentado na Equação 4.3. A pressão de referência é normalmente assumida ser equivalente à MAOP.

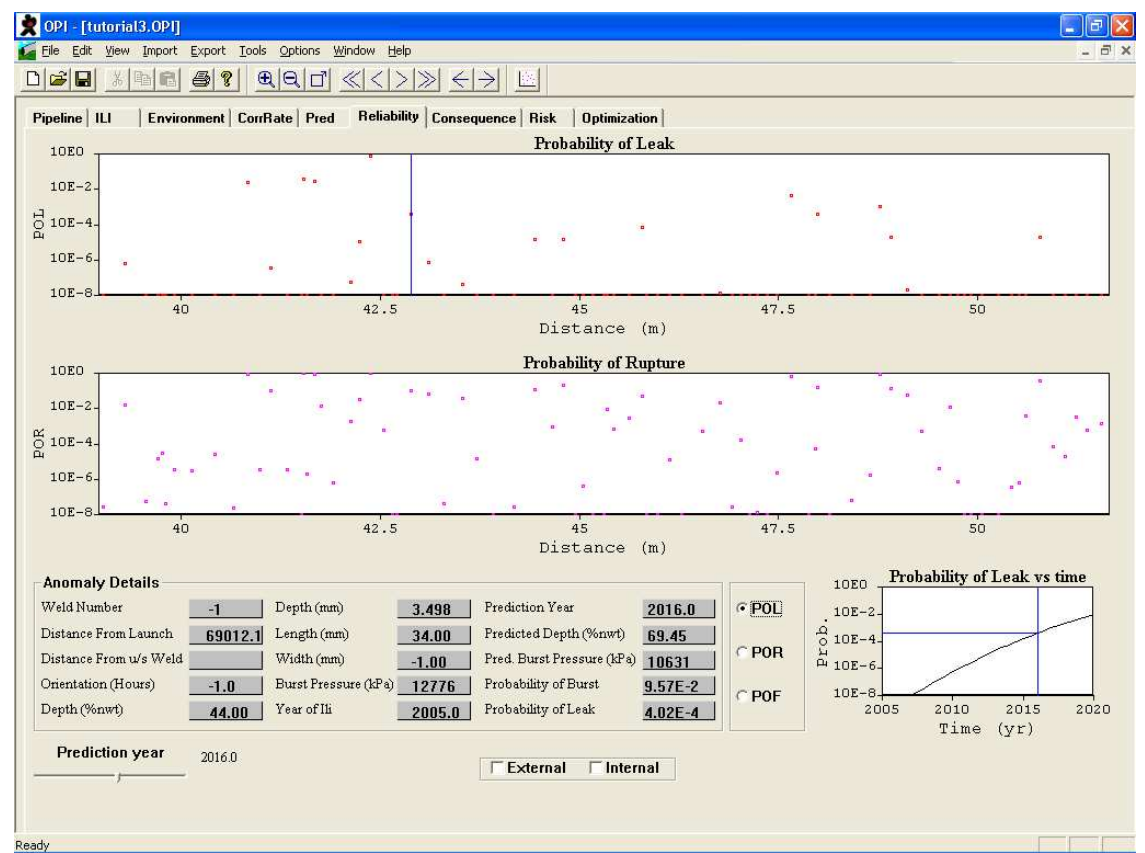

$$
POR = P(P_{rup} \le p_{ref}) \tag{4.5}
$$

Figura 4.18 - Página de Confiabilidade no OPIS apresentando para cada defeito as probabilidades de vazamento, ruptura e falha

Outra funcionalidade do aplicativo é o cálculo do intervalo ótimo para re-inspeção do duto considerando a redução dos custos totais de manutenção enquanto se mantém uma operação segura, dentro de limites pré-estabelecidos de segurança. Esse método requer que o usuário defina os critérios de falha e entre com parâmetros econômicos e a probabilidade de falha máxima aceitável. O custo total de manutenção é a soma dos custos de inspeção e reparo. A operação segura do duto é mantida pelo reparo de qualquer defeito para o qual a probabilidade de falha exceda o valor da probabilidade de falha admissível. A Figura 4.19 ilustra uma avaliação de intervalo ótimo para re-inspeção, levando em consideração os custos fictícios de \$2.000,00 para inspeção e \$10,00 para reparo. Além disso, considerou-se uma taxa de retorno anual de 10%, no caso da inspeção ser feita no futuro. A probabilidade de falha admissível considerada foi de  $10^{-3}$ .

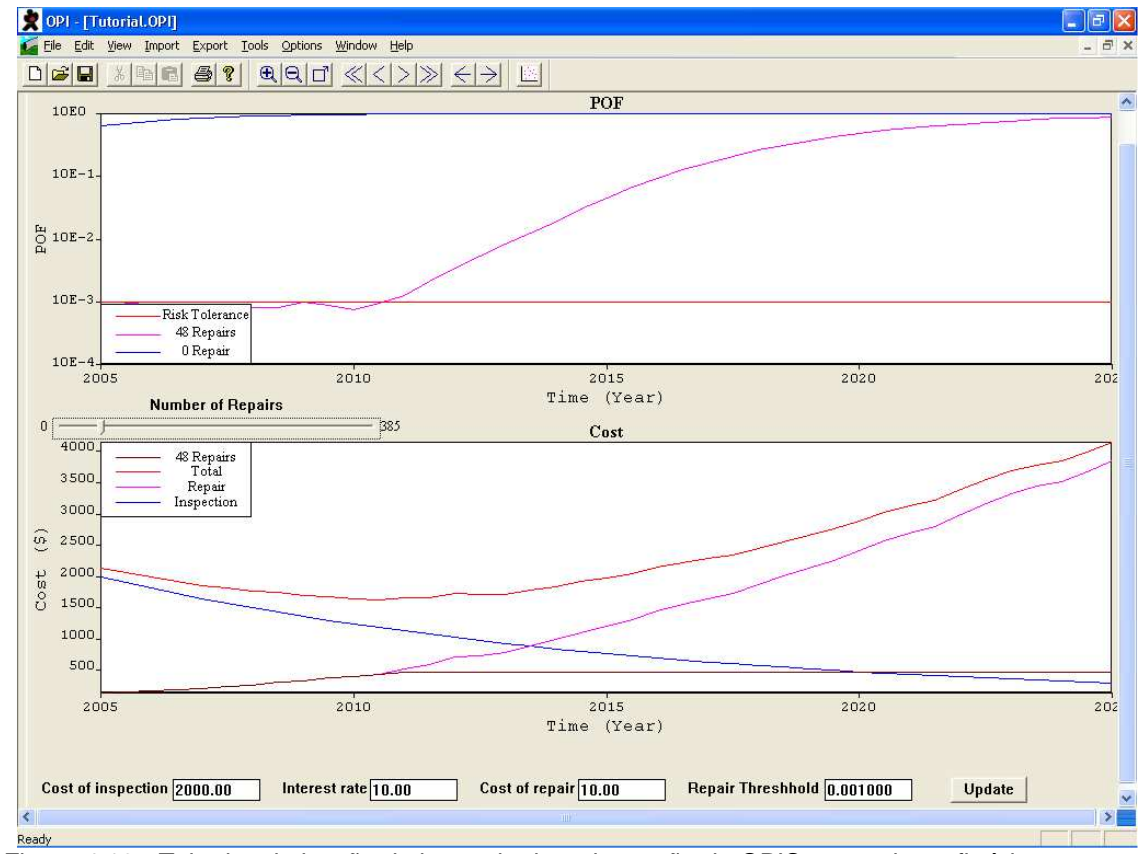

Figura 4.19 - Tela de otimização do intervalo de re-inspeção do OPIS com valores fictícios para inspeção e reparo

Além da avaliação pelo valor de probabilidade de falha, o cálculo do intervalo ótimo de re-inspeção, pode também ser executado a partir dos valores do risco para cada ponto no duto. O risco é calculado a partir de um perfil de conseqüência de falhas, que é o prejuízo monetário provocado por um vazamento ou uma ruptura de um duto em cada ponto ao longo do trecho considerado. O valor do risco associado é o produto da probabilidade de falha pela conseqüência da falha em cada ponto do duto onde tenha sido verificado um defeito.

## **4.4. Visão comparativa das ferramentas computacionais**

Tendo em vista as diversas funcionalidades e abordagens observadas nas ferramentas computacionais avaliadas neste Capítulo, foi realizado um estudo qualitativo de cada ferramenta, que pode ser observado na Tabela 4.3.

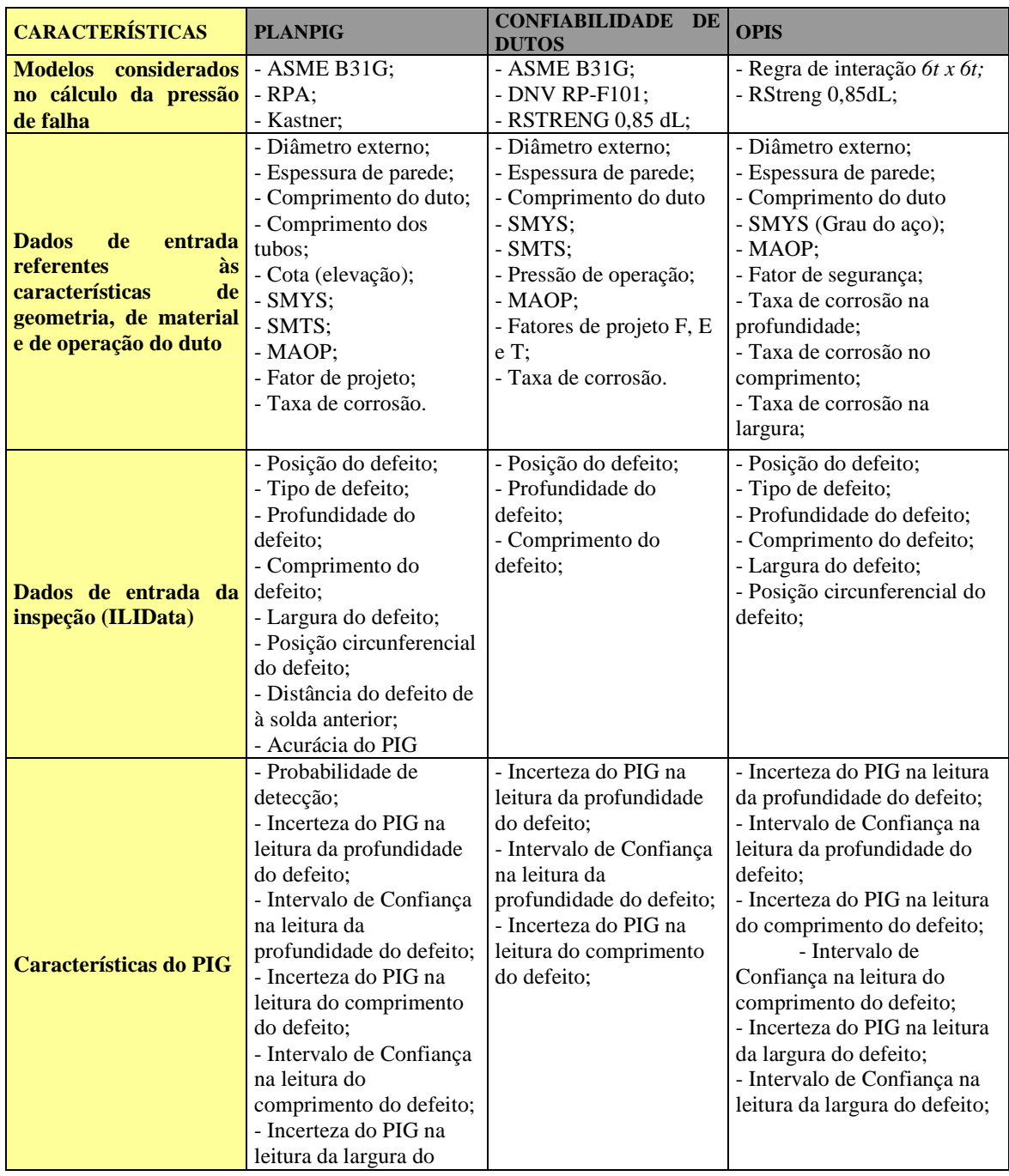

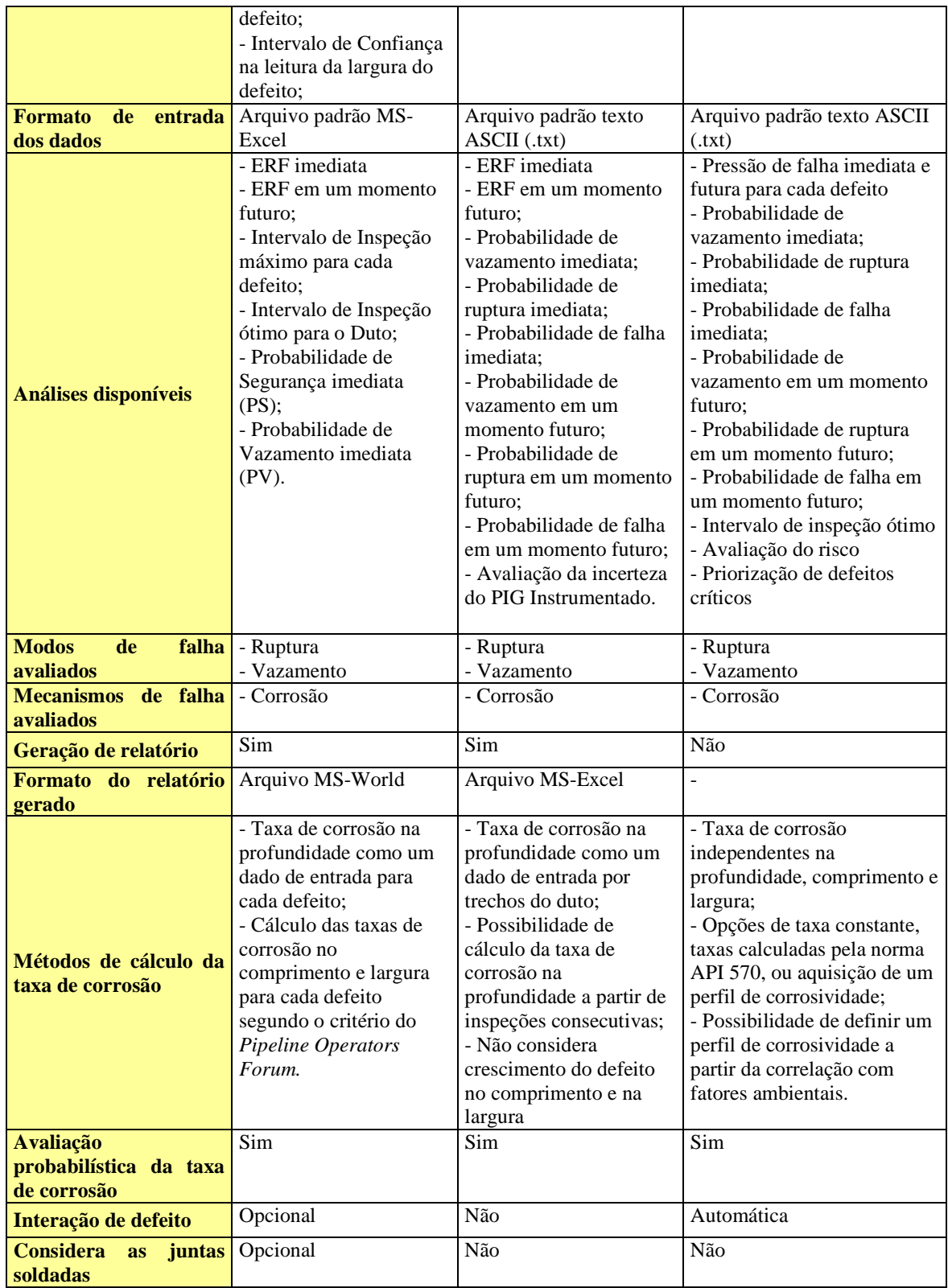

Tabela 4.3 - Tabela comparativas das funcionalidades e considerações adotadas pelos aplicativos